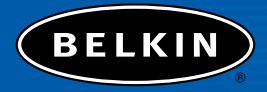

# **5- and 8-Port Network Switch** *Share your files and Internet connection*

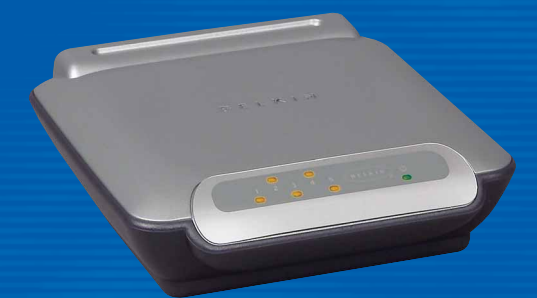

## **Quick Installation Guide**

F5D5131-5 F5D5131-8 Download from Www.Somanuals.com. All Manuals Search And Download.

## **Introduction**

Congratulations on your purchase of this high-quality Belkin networking product. You can now enjoy the benefits of sharing one Internet account, as well as your printers and peripherals, and you can exchange data quickly between connected computers. Your new Belkin 5- or 8-Port Network Switch (the Switch) will enable communication via e-mail and the Internet for all your connected computers. The Network Switch can be used to connect PCs, additional switches, gateway routers, and other networking components. This guide explains how to install and use your Switch.

## **Features:**

- Compatibility with Ethernet IEEE 802.3 and 802.3u standards
- LED indicators for monitoring network traffic
- 5 or 8 10/100Mbps auto-sensing RJ45 ports for easy migration from 10Base-T to 100Base-T networks
- Auto uplink ports allow you to add computers to your network at any time, easily with no crossover cables
- Dedicated bandwidth for each port provides for an efficient and error-free network

## **Contents of Package:**

- One Belkin 5- or 8-Port 10/100Mbps Network Switch
- One Power Supply
- Quick Installation Guide

## **Product Specifications**

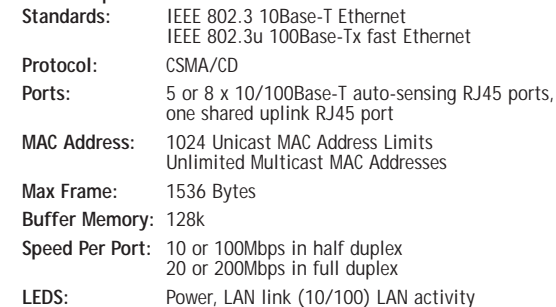

## **Installing Your 5- or 8-Port Network Switch**

## **Connecting Your Switch to Your Computers**

- **1.** Power down all your equipment.
- **2.** Connect a 10/100 Ethernet cable between each computer's network interface card and one of the numbered ports on the rear of the Switch.
- **3.** Connect the power adapter cord into the power adapter socket in the rear of the Switch; now plug the adapter into a power source (wall iack or power strip).

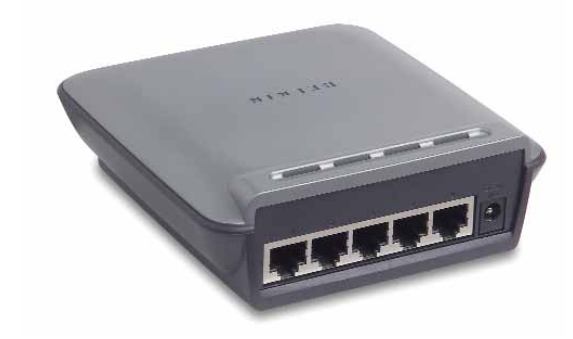

## **Check Your Link LEDs**

The power light on the Switch should be on. All ports that are connected to a computer by an Ethernet cable should also be lit—green if the connection is 100Mbps, orange if the connection is 10Mbps. All computers in your network are now ready to surf the Internet and share files.

## **Getting to Know Your Switch**

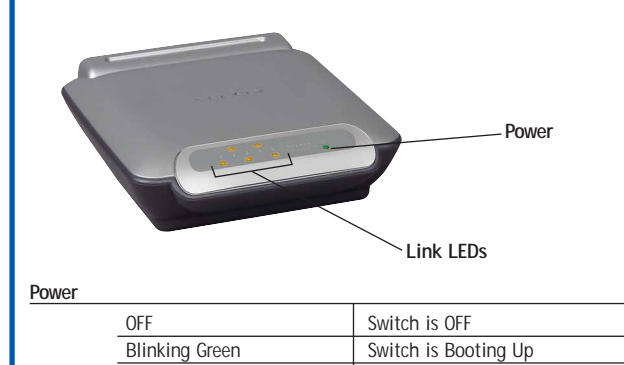

Solid Green Switch is Ready

### **Link LED**

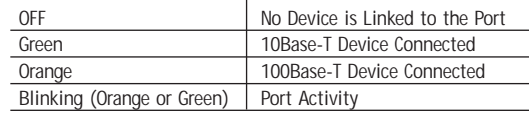

## **Troubleshooting**

You can find technical support information at **networking.belkin.com** or **belkin.com** through the tech support area. If you want to contact technical support by phone, please call **800-223-5546.** Technical support is available 24 hours a day, 7 days a week.

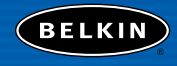

**belkin.com**

#### **Belkin Corporation**

501 West Walnut Street Compton • CA • 90220 • USA Tel: 310.898.1100 Fax: 310.898.1111

### **Belkin Components, Ltd.**

Express Business Park Shipton Way • Rushden • NN10 6GL United Kingdom Tel: +44 (0) 1933 35 2000 Fax: +44 (0) 1933 31 2000

#### **Belkin Components B.V.**

Starparc Building • Boeing Avenue 333 1119 PH Schiphol-Rijk • The Netherlands Tel: +31 (0) 20 654 7300 Fax: +31 (0) 20 654 7349

#### **Belkin Components, Ltd.**

7 Bowen Crescent • West Gosford NSW 2250 • Australia Tel: +61 (0) 2 4372 8600 Fax: +61 (0) 2 4372 8603

#### **Belkin Tech Support**

US: 310.898.1100 ext. 2263 800.223.5546 ext. 2263 Europe: 00 800 223 55 460 Australia: 1800 666 040

## P74128

© 2002 Belkin Corporation. All rights reserved. All trade names are registered trademarks of respective manufacturers listed. Download from Www.Somanuals.com. All Manuals Search And Download.

Free Manuals Download Website [http://myh66.com](http://myh66.com/) [http://usermanuals.us](http://usermanuals.us/) [http://www.somanuals.com](http://www.somanuals.com/) [http://www.4manuals.cc](http://www.4manuals.cc/) [http://www.manual-lib.com](http://www.manual-lib.com/) [http://www.404manual.com](http://www.404manual.com/) [http://www.luxmanual.com](http://www.luxmanual.com/) [http://aubethermostatmanual.com](http://aubethermostatmanual.com/) Golf course search by state [http://golfingnear.com](http://www.golfingnear.com/)

Email search by domain

[http://emailbydomain.com](http://emailbydomain.com/) Auto manuals search

[http://auto.somanuals.com](http://auto.somanuals.com/) TV manuals search

[http://tv.somanuals.com](http://tv.somanuals.com/)